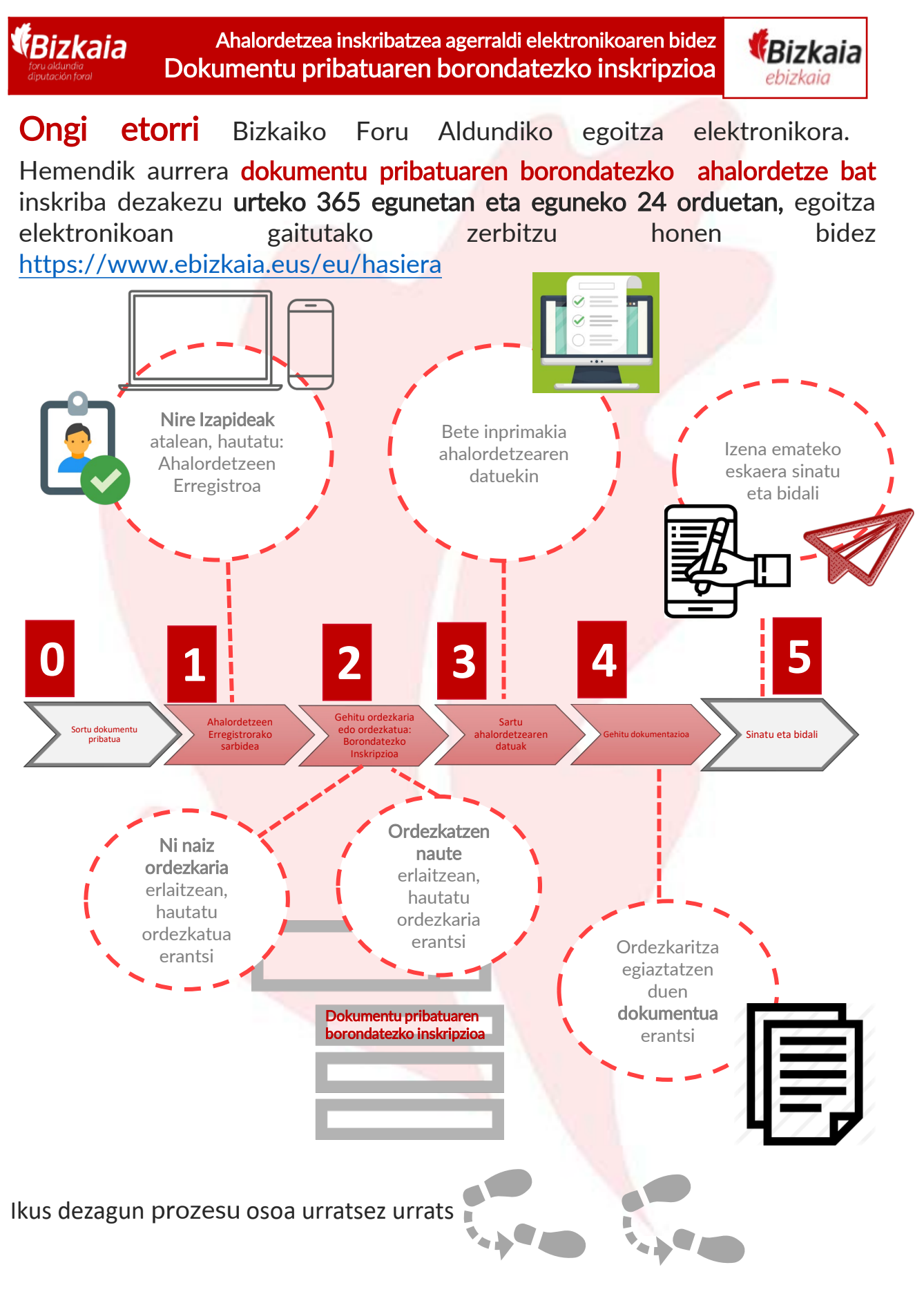

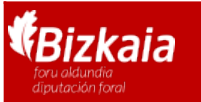

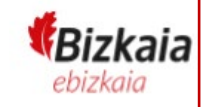

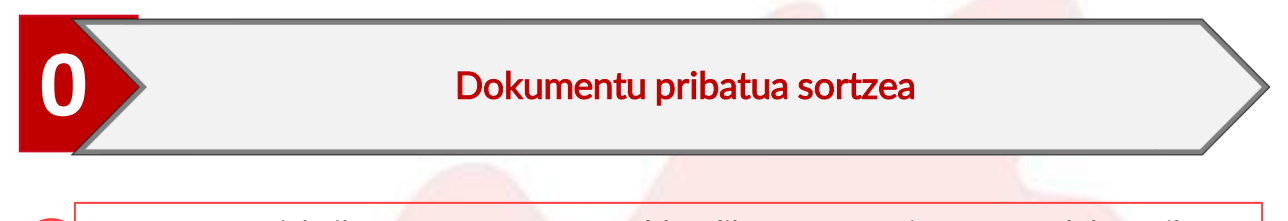

Joan Bizkaiko Foru Aldundiko egoitza elektronikora, [https://www.ebizkaia.eus/eu/hasiera.](https://www.ebizkaia.eus/eu/hasiera) Ondoren, sartu **Izapideen katalogoa** atalean <mark>"Ahalordetzeen Erregistro Elektroniko Orokorra</mark>" prozeduran.

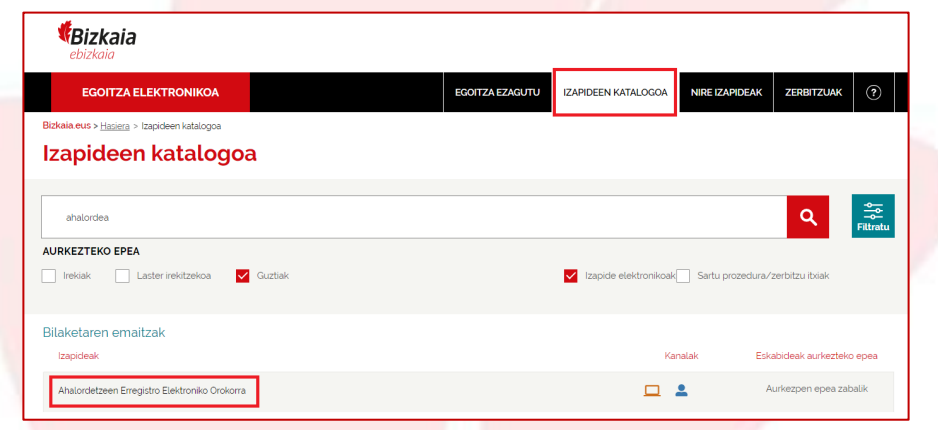

Prozeduran klikatzean, "Fitxa" bat irekitzen da eskuragarri dauden inprimakiekin. Bilatu "Notarioak legitimatutako sinadura duen dokumentu pribatuaren bidez emandako borondatezko ahalordetzea", eta sakatu "BETE" botoia.

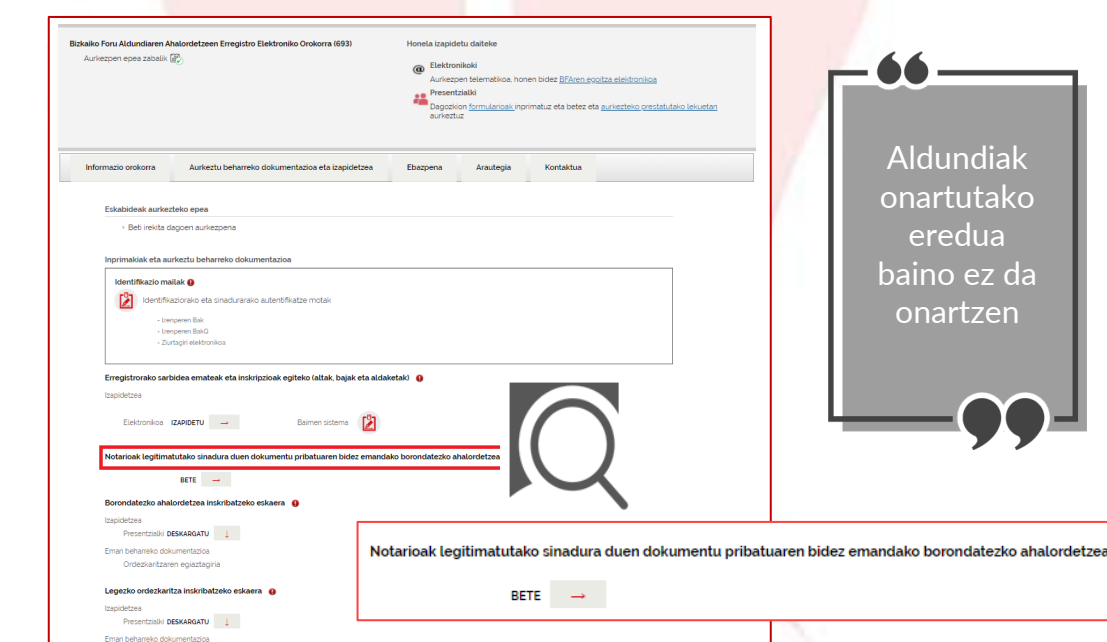

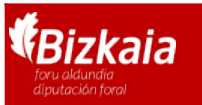

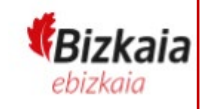

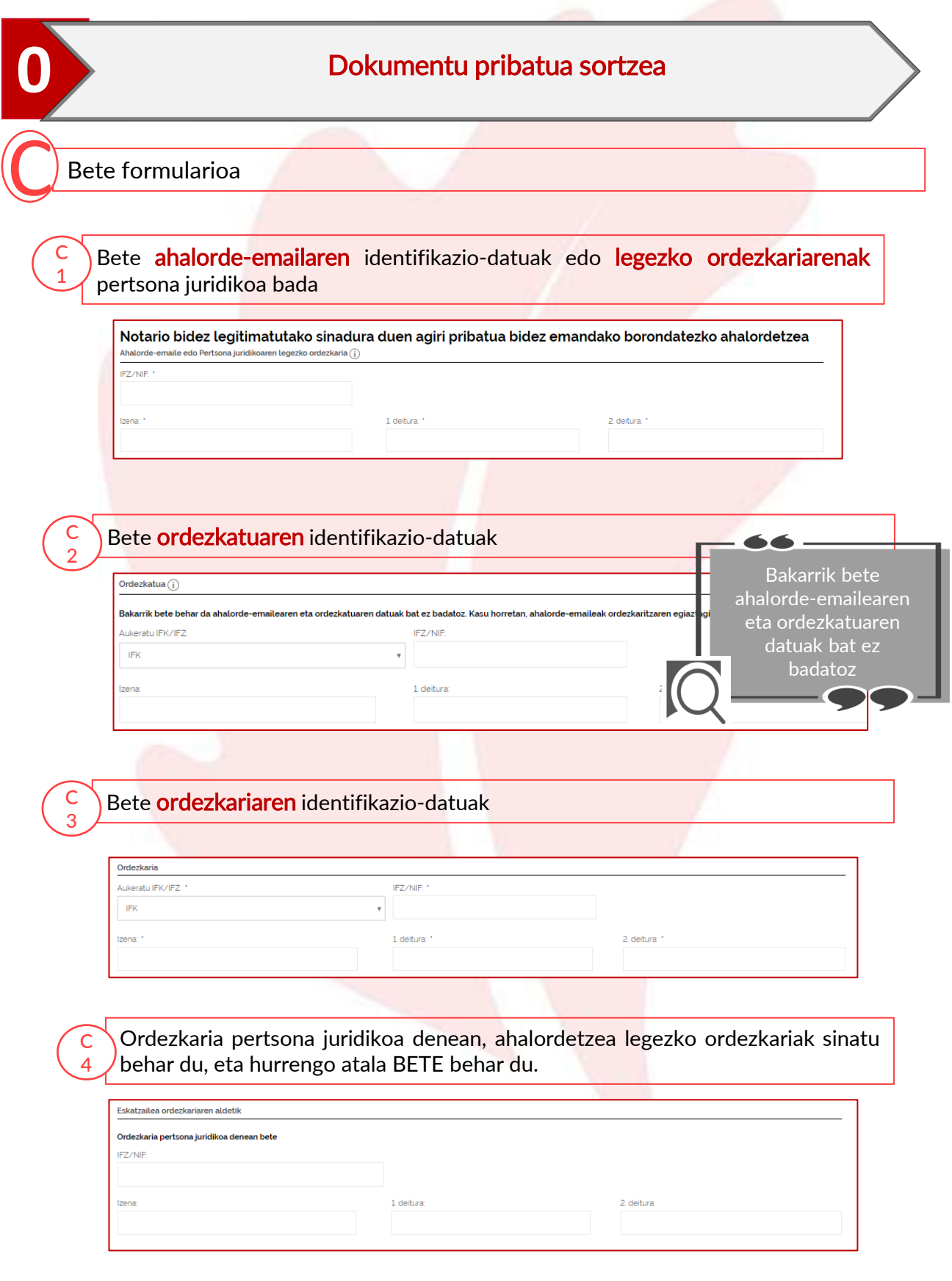

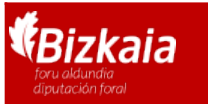

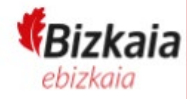

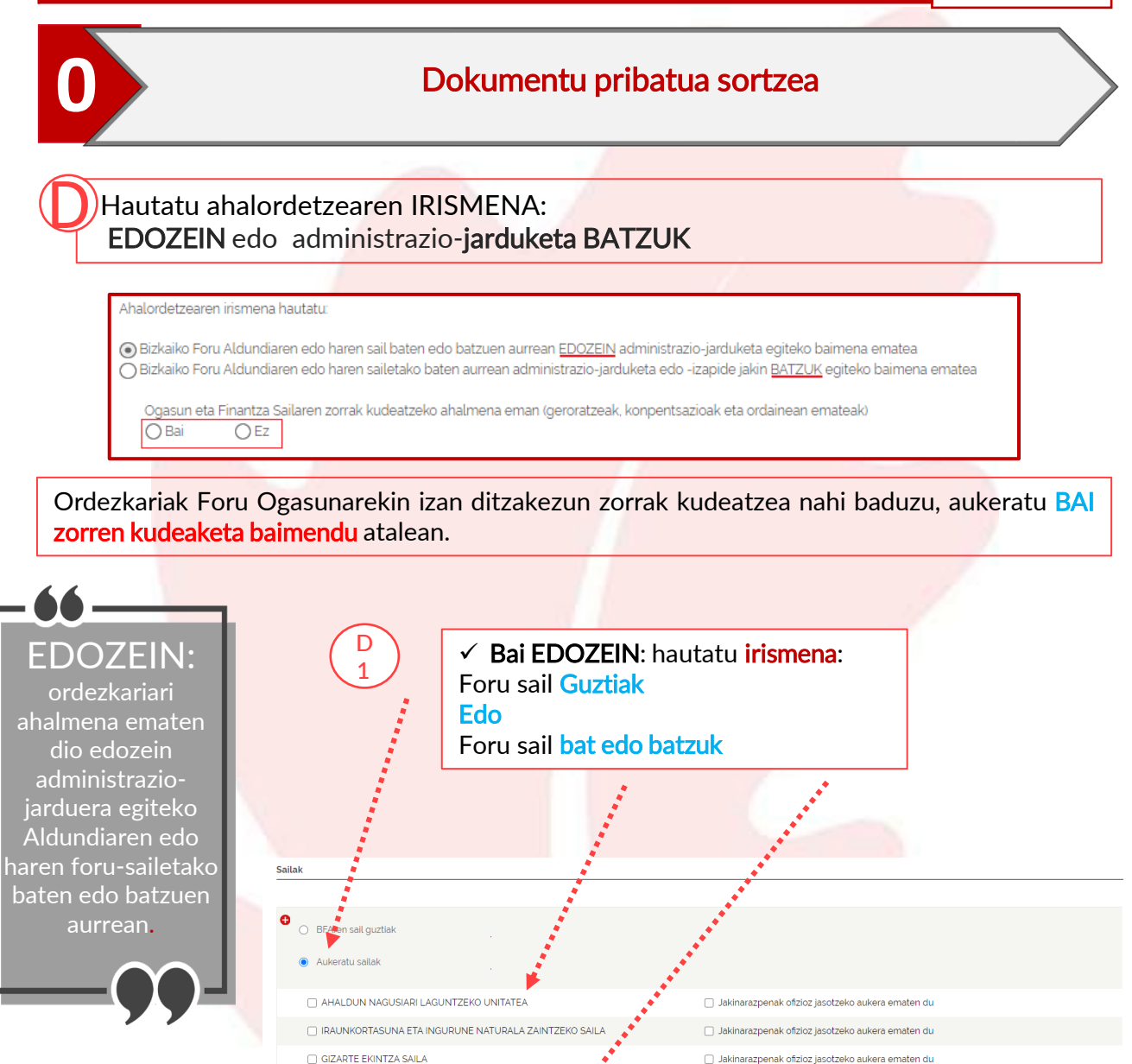

EUSKARA, KULTURA ETA KIROL SAILA

A GARRAIOAK ETA MUGIKORTASUN JASANGARRIA SUSTATZEKO SAILA

 $\fbox{HERRI ADMINISTRAZIORAKO ETA ERAKUNDE HARREMANETARAKO SAILA}$ 

ENPLEGUA, GIZARTE INKLUSIOA ETA BERDINTASUNA SUSTATZEKO SAILA AZPIEGITURETARAKO ETA LURRALDE GARAPENERAKO SAILA

OGASUN ETA FINANTZA SAILA

**EKONOMIA SUSTATZEKO SAILA** 

Gainera, prozedura bat ofizioz hasi dugula jakinarazteko

Jakinarazpenak ofizioz jasotzeko aukera ematen du

□ lakinaraznenak ofizioz jasotzeko aukera ematen du

akinarazpenak ofizioz lasotzeko aukera ematen du

Jakinarazpenak ofizioz jasotzeko aukera ematen du

Jakinarazpenak ofizioz jasotzeko aukera ematen du

.<br>sinarazpenak ofizioz jasotzeko aukera ematen du Jakinarazpenak ofizioz jasotzeko aukera ematen du

jakinarazpenak jasotzeko

diezaiokezu

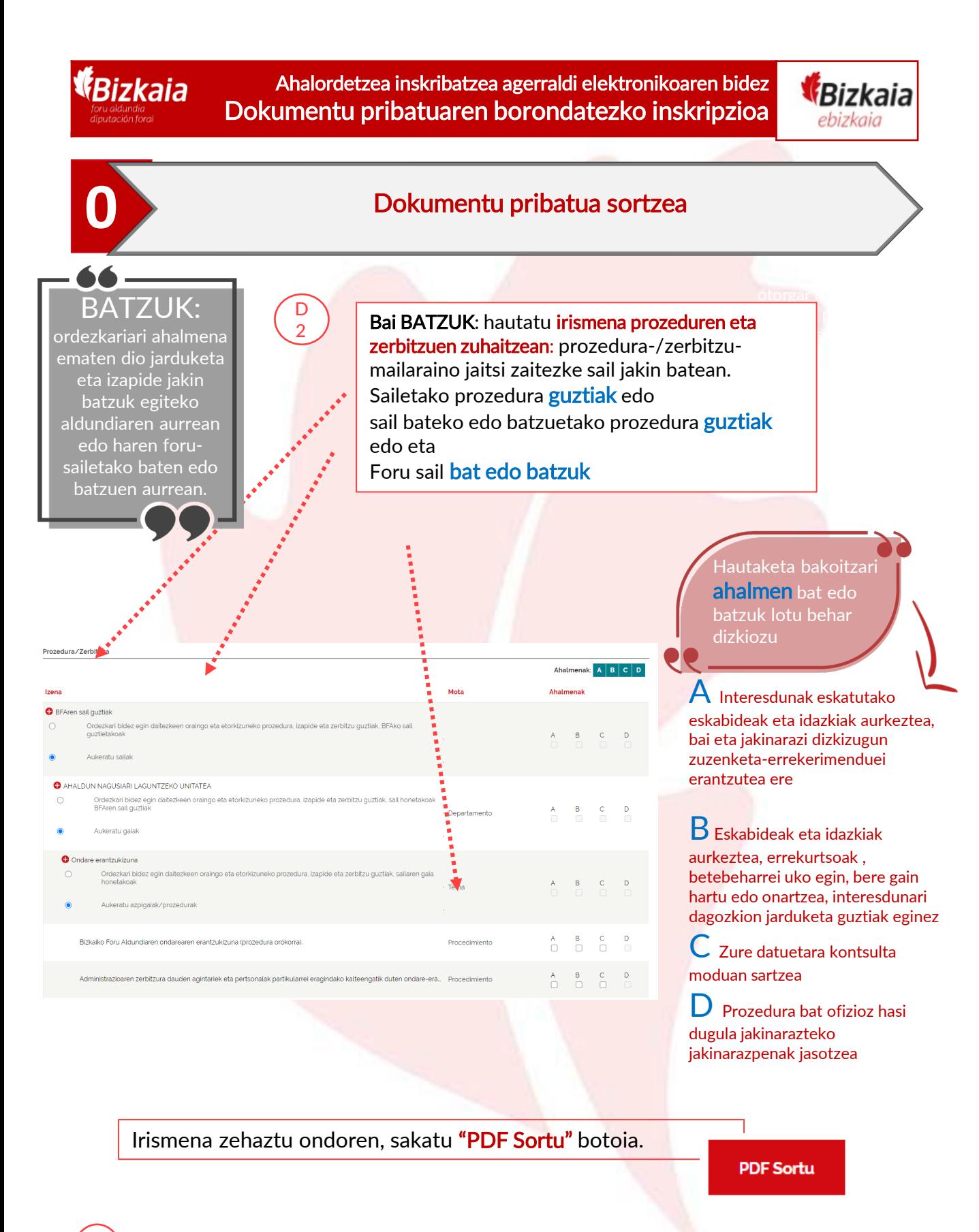

E Zoaz notariora sortutako dokumentuaren sinadurak legitimatzera

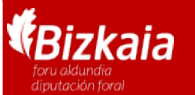

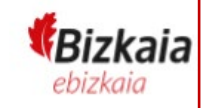

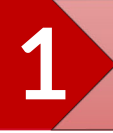

## 1 Ahalordetzeen Erregistrorako Sarbidea

Joan Bizkaiko Foru Aldundiko egoitza elektronikora, [https://www.ebizkaia.eus/eu/hasiera.](https://www.ebizkaia.eus/eu/) Ondoren, sartu Nire Izapideak atalean, menu nagusian, eta hautatu Ahalordetzeen Erregistroa.

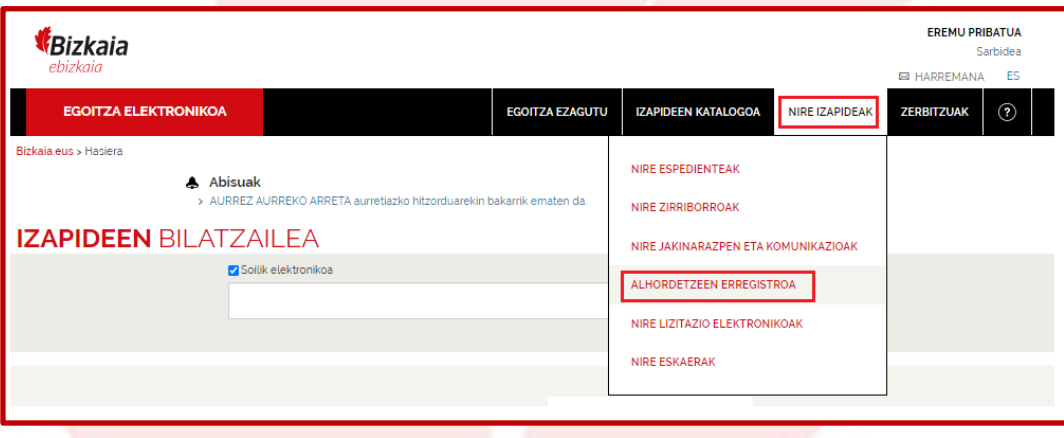

Ahalordetzeen Erregistroan klikatzean, egoitzaren eremu pribatuan sartzen zara. Hori dela eta, zeure burua identifikatzeko eskatuko zaizu, horretarako onartutako identifikazio-edo sinadura- sistemetako baten bidez .

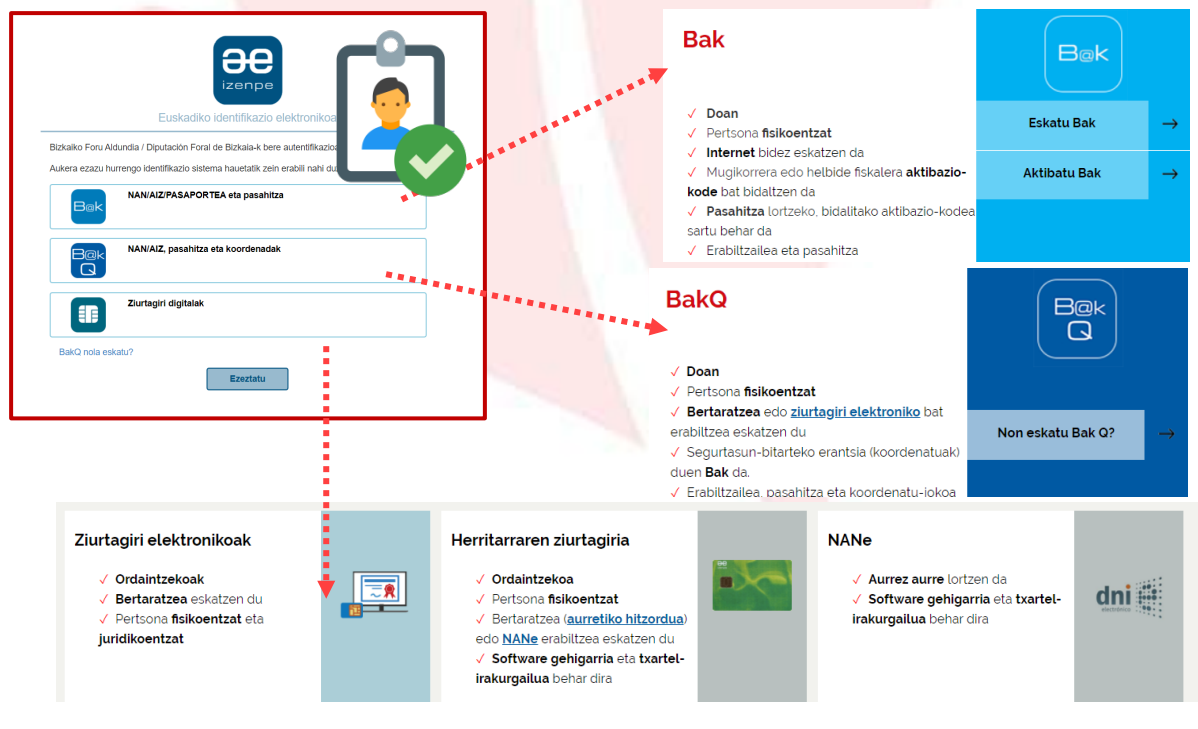

**AEE**: Bizkaiko Foru Aldundiaren Ahalordetzeen Erregistro Elektroniko Orokorra

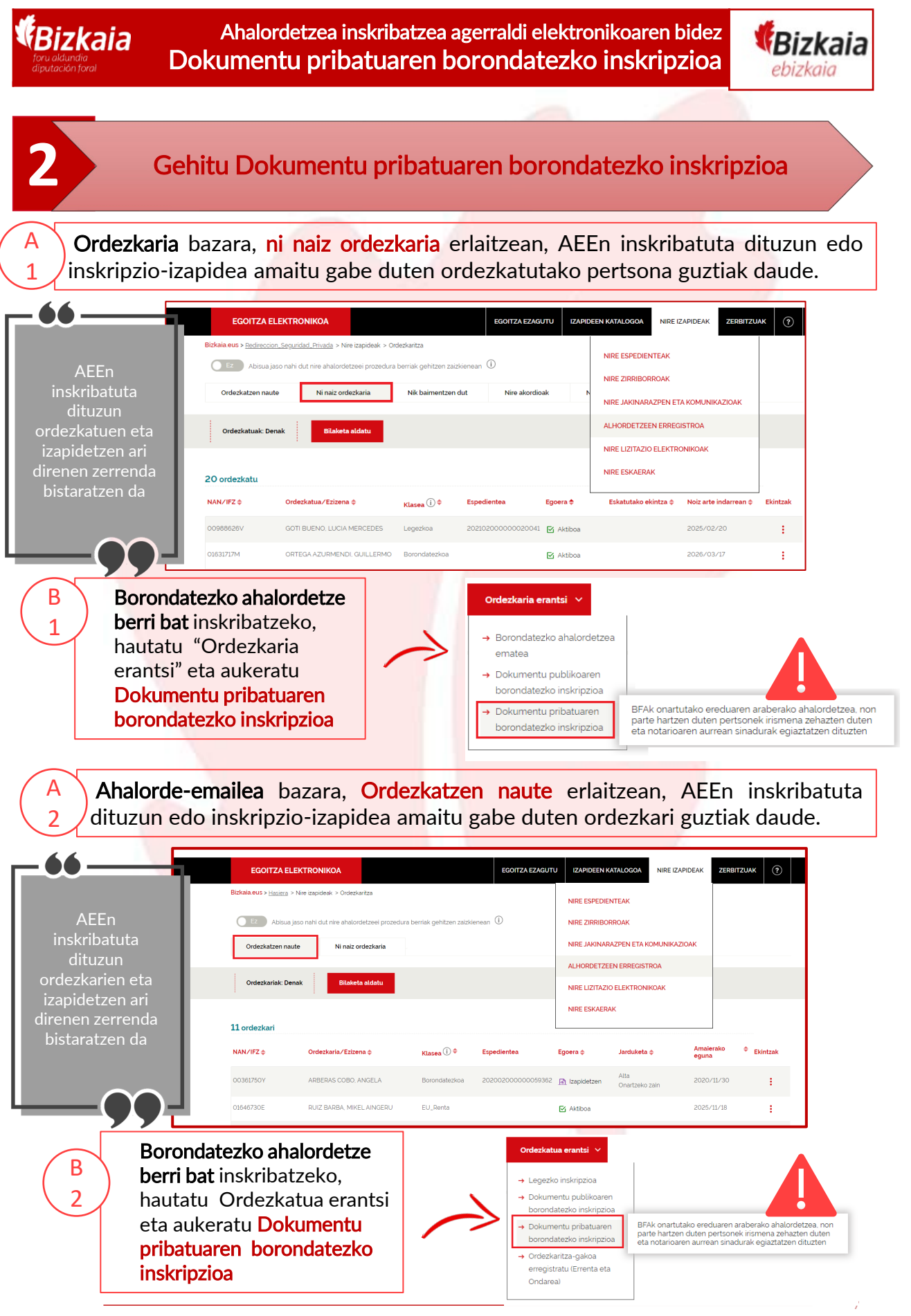

**AEE**: Bizkaiko Foru Aldundiaren Ahalordetzeen Erregistro Elektroniko Orokorra

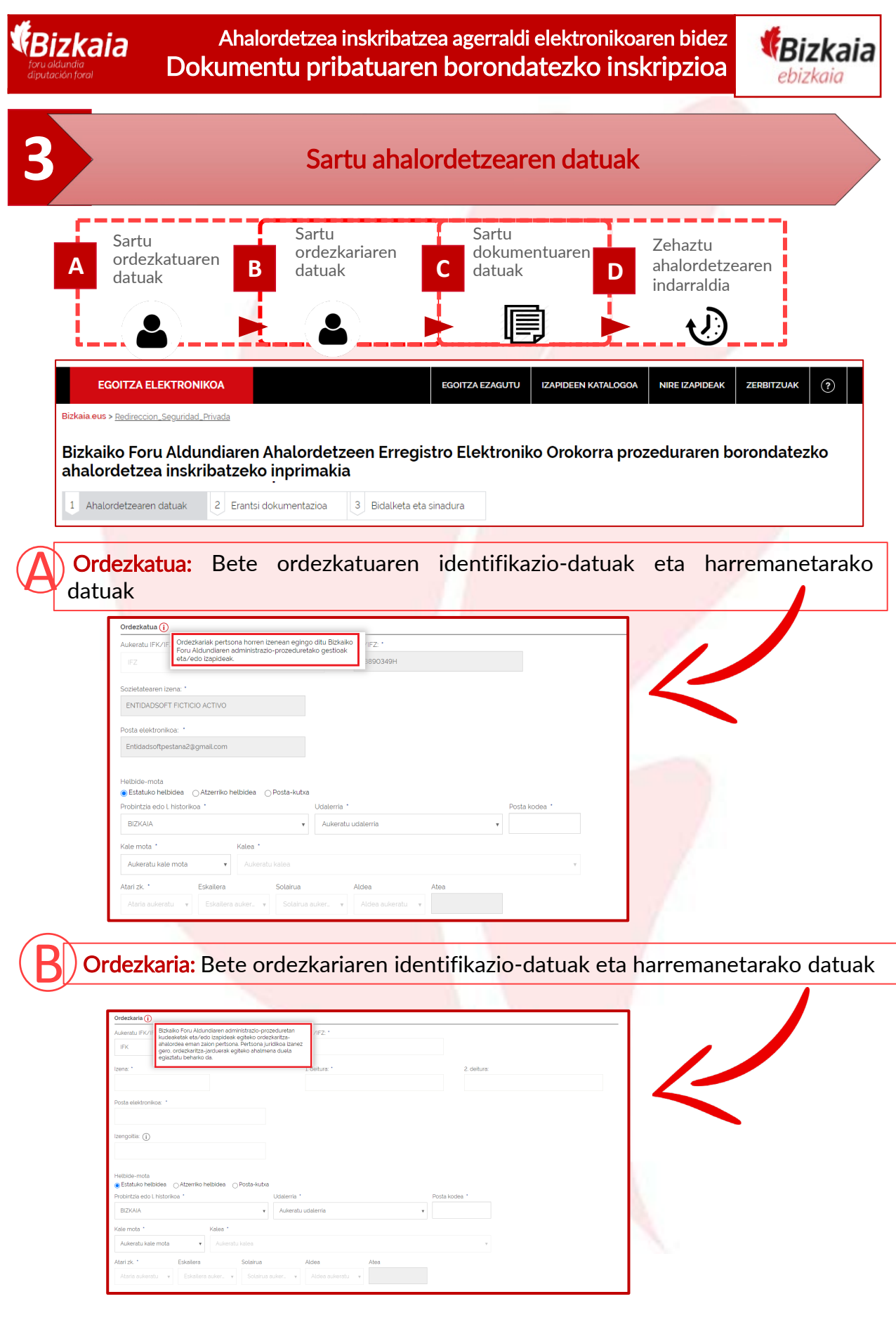

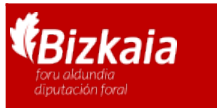

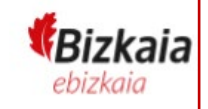

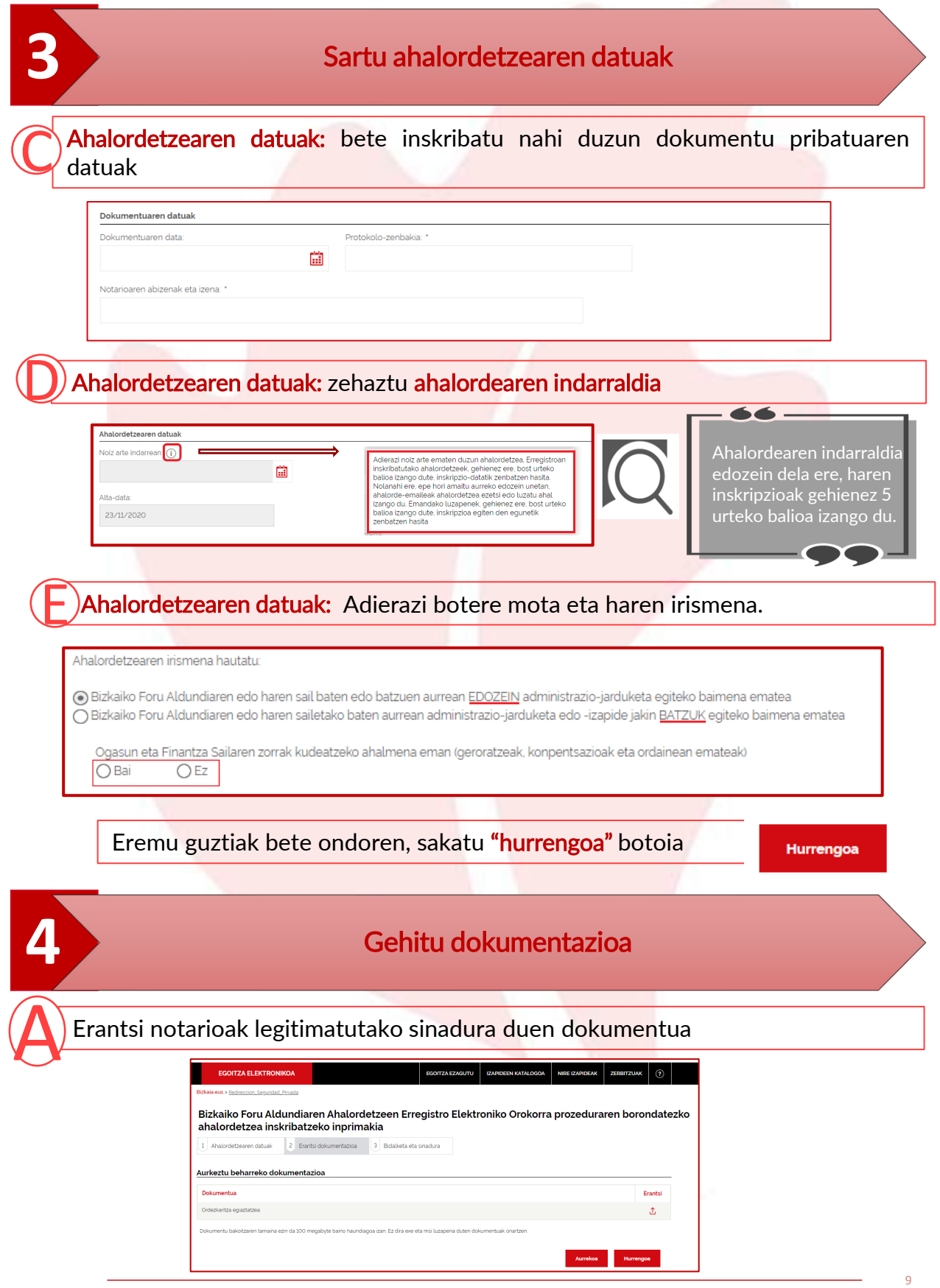

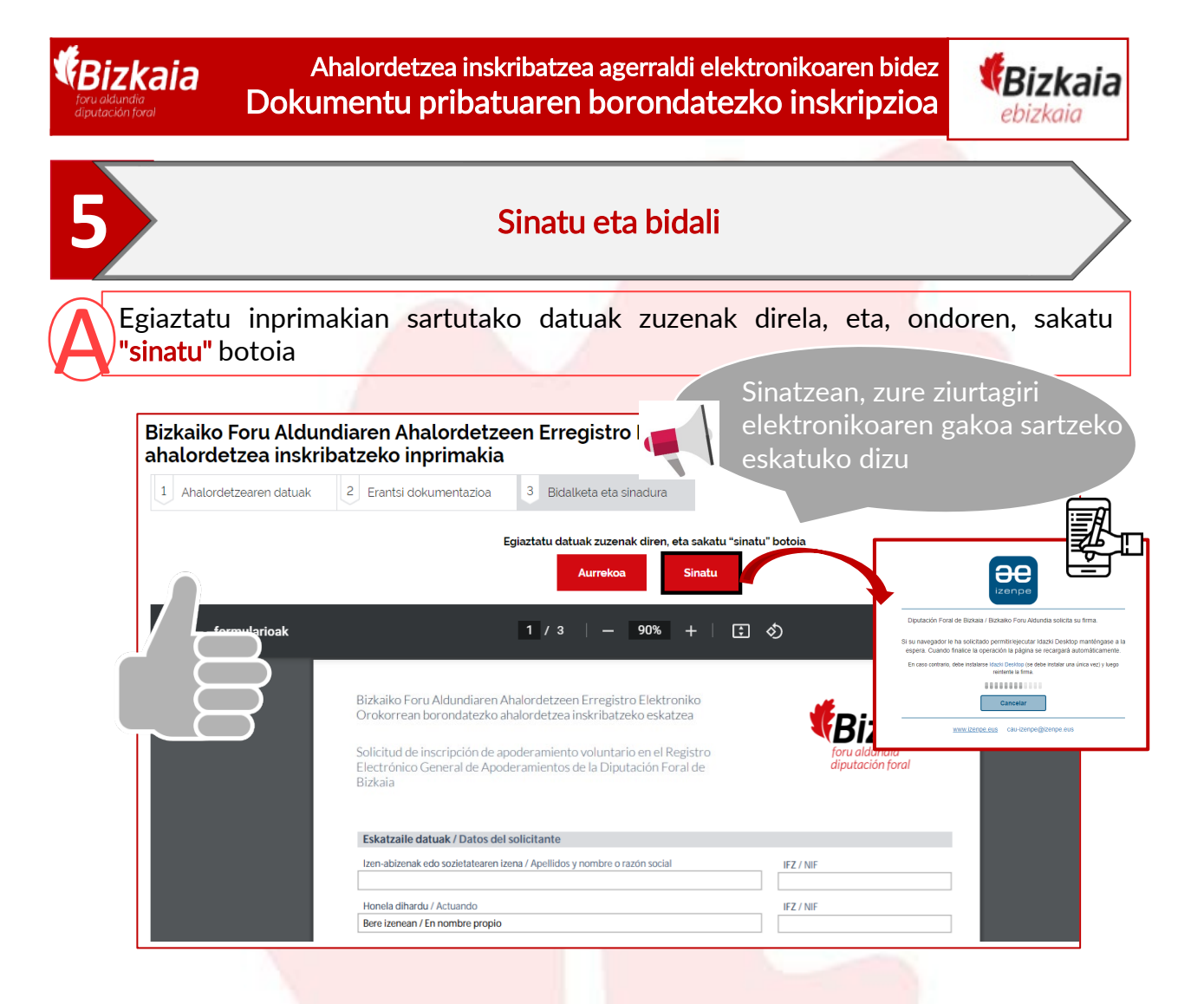

Zorionak ! Dagoeneko eskatu duzu borondatezko ahalordetzea AEEn inskribatzeko<br>Gehienez 10 eguneko epea, dena zuzen badago.

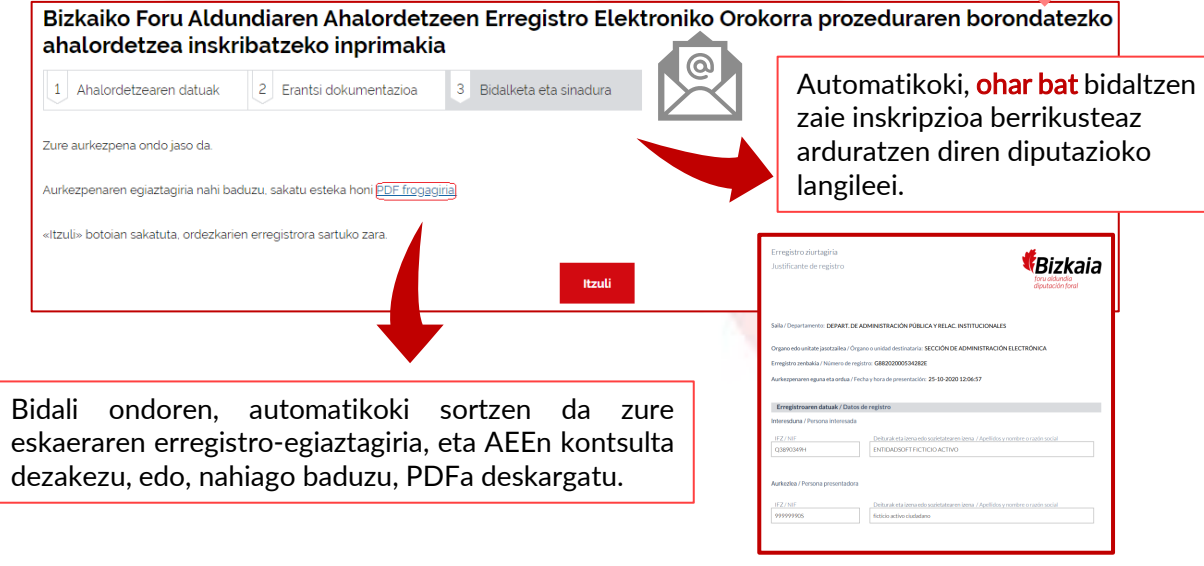